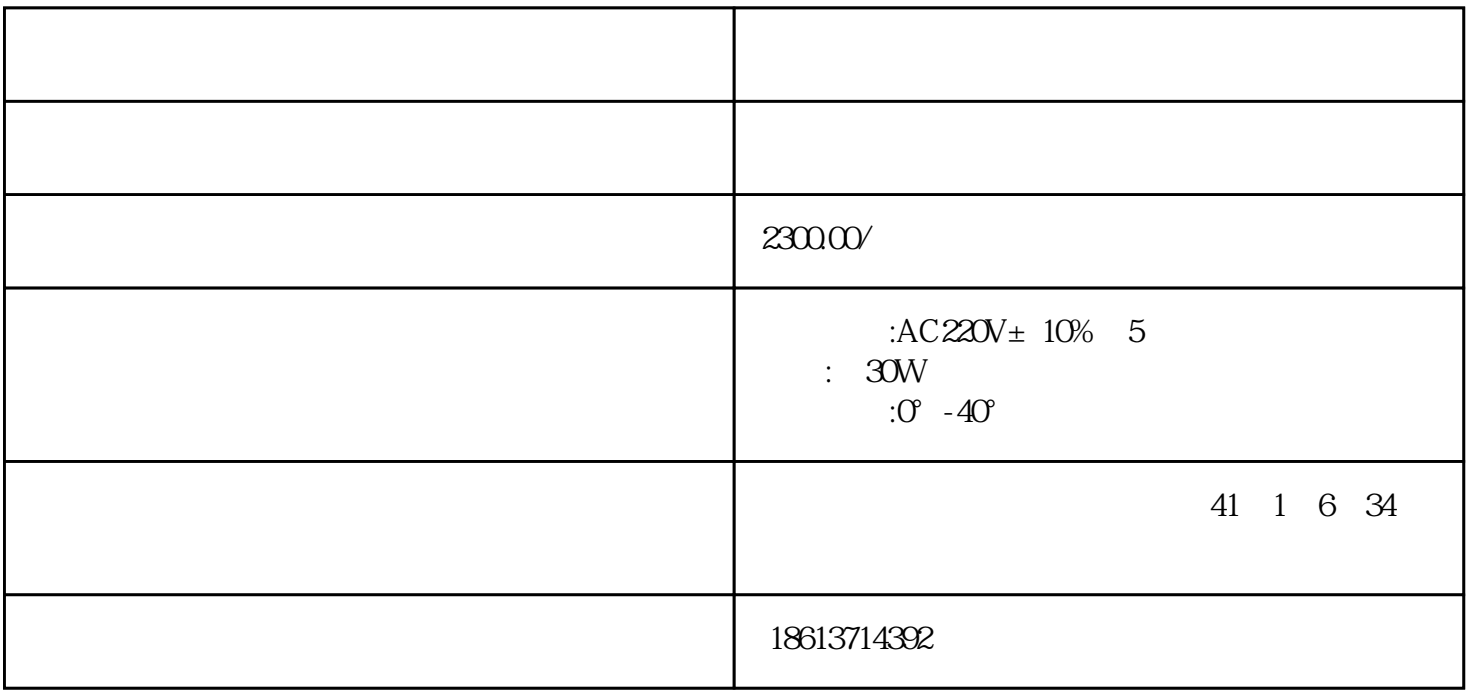

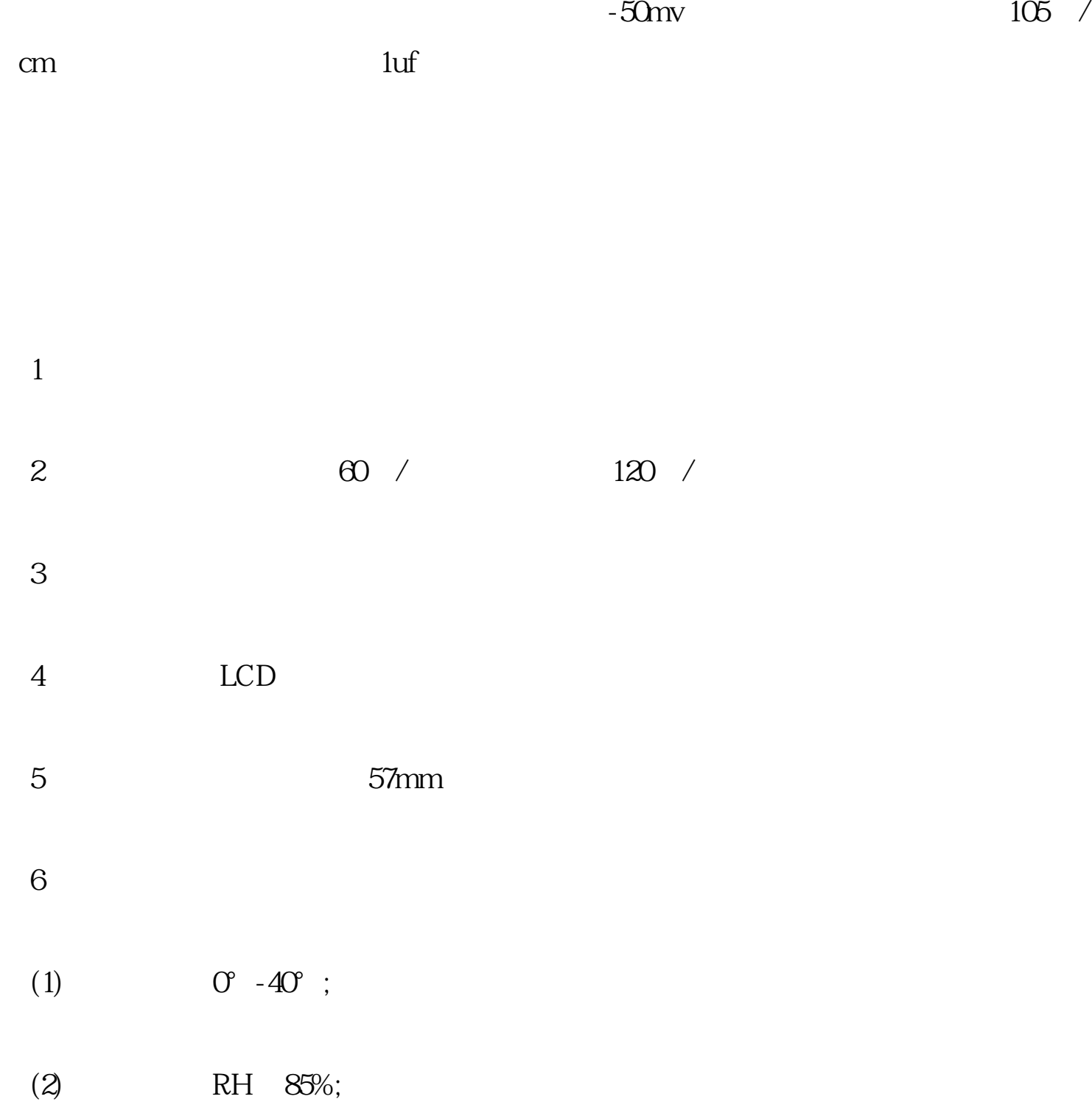

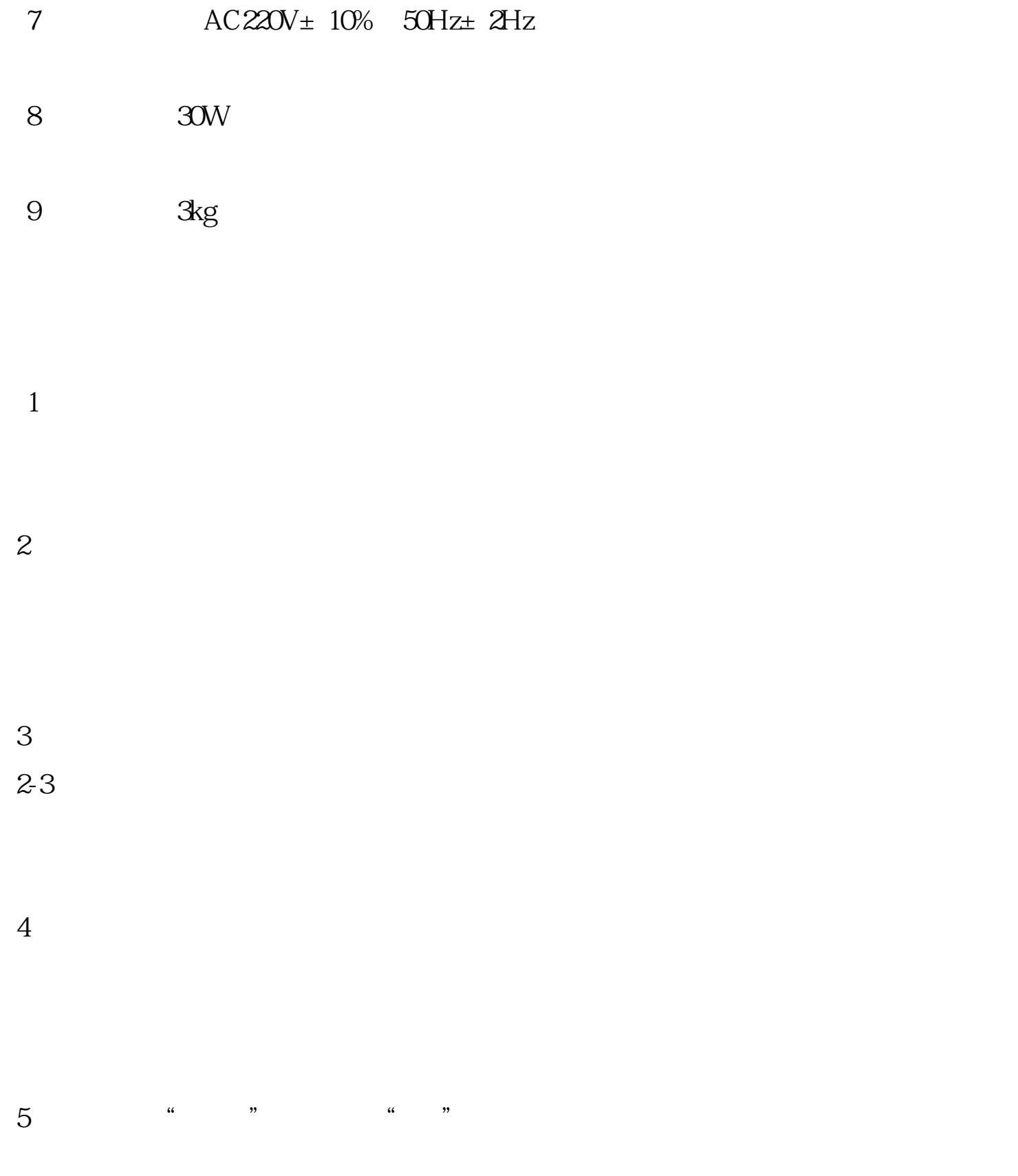

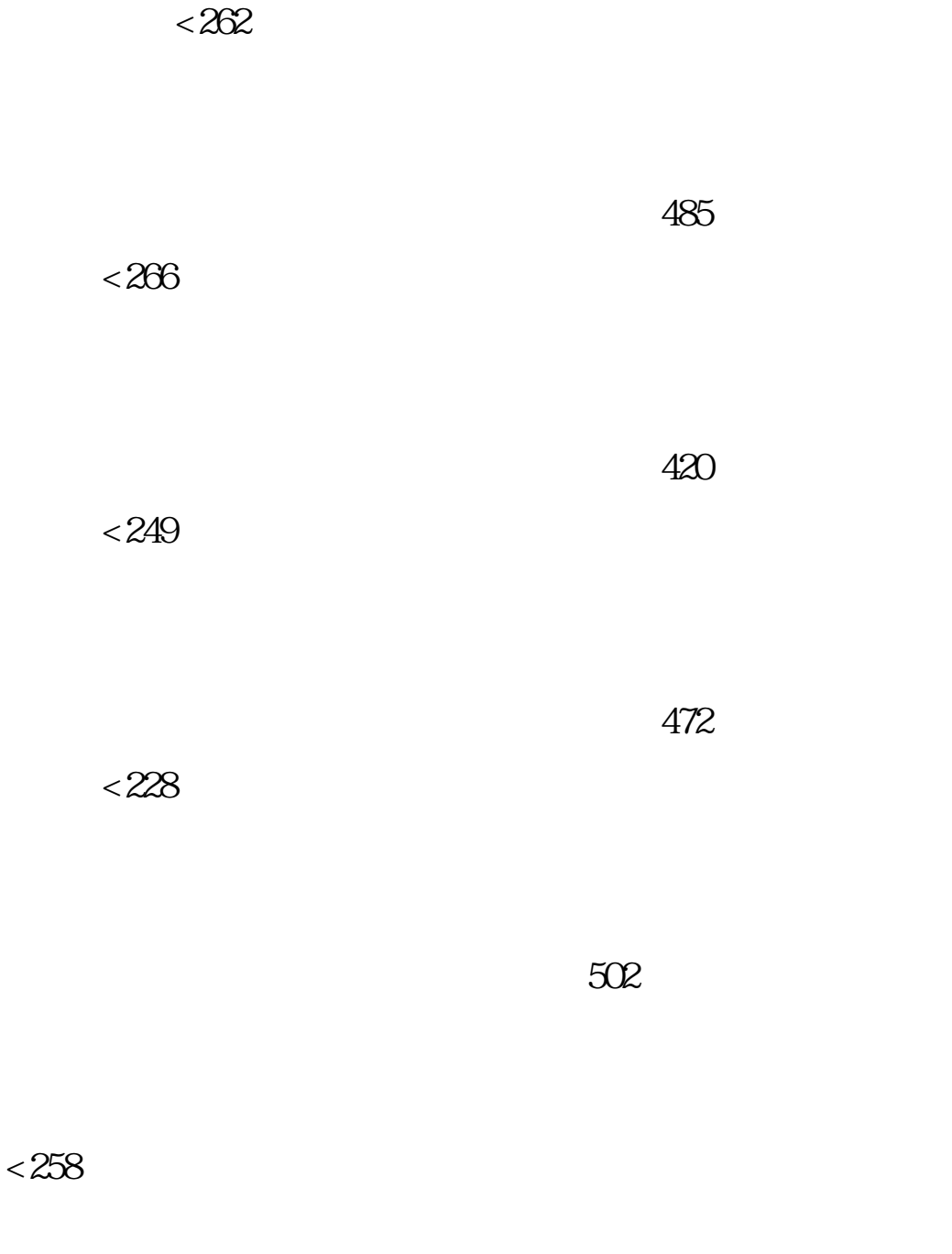

 $< 147$ 

残留量 ----------------≥096--------------  $< 063$  $372$  $<$  236  $505$  $<$ 311

<u>438</u>

 $< 402$ 

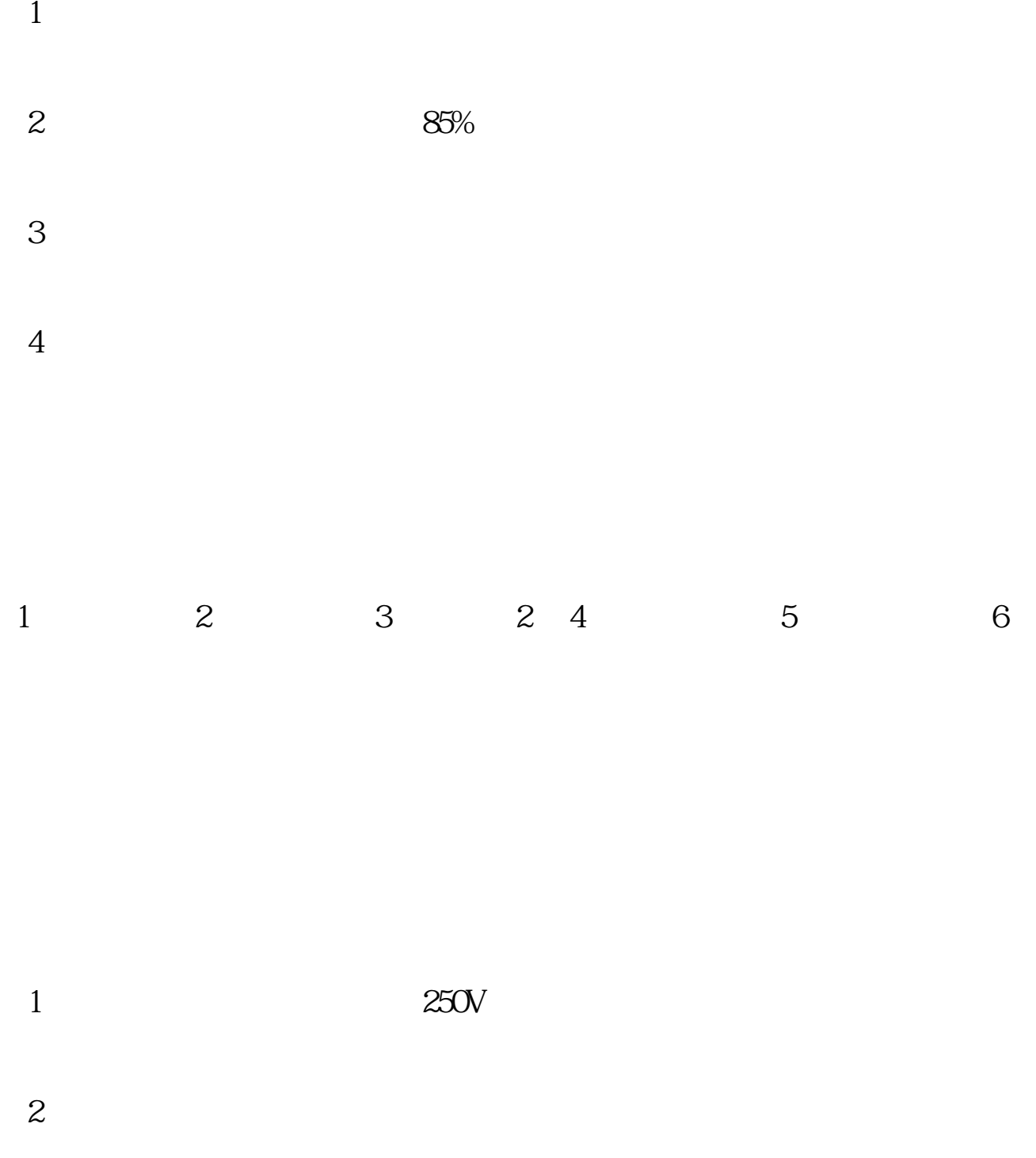

 $3<sub>2</sub>$ 

 $4<sub>h</sub>$ 

 $5<sub>5</sub>$